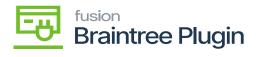

# Void CC Payment at the Sales Order Screen Before Payment Is Settled

- **July** July H
- "**NR**
- B

### **Transaction Information**

| Merchant                     | Kensium                   |    |
|------------------------------|---------------------------|----|
| Merchant Account             | kensium                   |    |
| Transaction Type             | sale                      |    |
| Amount                       | \$122.58 USD              |    |
| Transaction Date 🥐           | Mar 03 2023, 05:55 AM CST | L2 |
| Tax Amount                   | \$13.13 USD               |    |
| Shipping Amount              | \$0.00 USD                |    |
| Discount Amount              | \$0.55 USD                |    |
| Order ID                     | 004159                    |    |
| Status                       | Voided                    |    |
| Processor Authorization Code | VLZNYR                    |    |
| Ships From Postal Code       | 10011                     |    |
|                              |                           |    |

ĸ

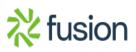

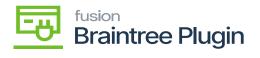

#### Shipping

Amelia Armstrong Alta Ace 156 10th Ave New York, NY 10011 United States of America

#### **Custom Fields**

| Acumatica Transaction UID  | ff01a541-bab9-ed11-8378-02afd252414f |              |                            |  |  |
|----------------------------|--------------------------------------|--------------|----------------------------|--|--|
| History                    | Þ                                    |              |                            |  |  |
| Timestamp                  | Status                               | Amount       | User                       |  |  |
| 03/03/2023 05:55:24 AM CST | Authorized                           | \$122.58 USD | API: prasannaa@kensium.com |  |  |
| 03/03/2023 06:03:46 AM CST | Submitted For Settlement             | \$122.58 USD | API: prasannaa@kensium.com |  |  |
| 03/03/2023 06:07:46 AM CST | Voided                               | \$122.58 USD | API: prasannaa@kensium.com |  |  |

## Note:

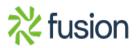